**AutoCAD Full Product Key X64 [Updated-2022]**

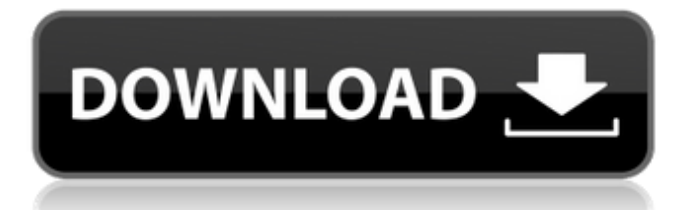

### **AutoCAD Crack Free**

The main purpose of AutoCAD is to design and draw technical and architectural plans and drawings, including architectural elements such as buildings, bridges, vehicles, mechanical parts, piping, structural elements, and electrical equipment, and pipe and conduit fittings. The parts or elements can be represented in either two-dimensional or three-dimensional form (generally, the former is preferred). AutoCAD is used for designing and drafting: – mechanical and architectural designs – all aspects of mechanical and architectural engineering – buildings – architectural design and drafting – architectural drawing and drafting – electrical and plumbing work – water supply and wastewater management – road and railway works – general surveying and topography – land development, land planning, geotechnical engineering, – structures, bridges, and superstructures – shipyards – buildings – mechanical systems design – architectural design and drafting – mechanical and architectural drawing and drafting – electrical and plumbing work – road and railway works – general surveying and topography – land development, land planning, geotechnical engineering, – structures, bridges, and superstructures – shipyards Features of AutoCAD AutoCAD is a mature CAD application that has been used in the industry for a long period. It supports a wide range of features, to meet a variety of different needs. What are the Main Features of AutoCAD? Autodesk AutoCAD is very powerful yet easy-to-use and easy-to-learn. With a large number of features and functions, it is the world's most versatile and popular drafting software. Drawings can be created and edited with real-time feedback on your work. In the fields of engineering and architecture, design work is often a collaborative process. AutoCAD enables multiple users to work on the same project simultaneously and quickly exchange information, to see what the other team members are creating. AutoCAD can create and modify 2D and 3D drawings. AutoCAD provides support for all types of 2D and 3D drawings. Drafting is an important part of any project, and AutoCAD's flexibility and comprehensive feature set enable you to create professionalquality drawings quickly and easily. Autodesk AutoCAD

## **AutoCAD With License Key**

In 2012 Autodesk released the first version of AutoCAD for iPad with only a limited number of functionality. AutoCAD is available for Microsoft Windows and Apple macOS operating systems. Software distribution The Autodesk Download Center distributes AutoCAD software. Autodesk discontinued the individual software product (.dwg) support in Autodesk 2018 except for the AutoCAD LT 2014. In September 2010, the Autodesk Exchange Apps program was launched. The program provides a set of compatible AutoCAD plugins available for download for less than \$20 each. History AutoCAD is the product of Autodesk, Inc. and was originally known as AutoLISP. It was initially released in 1987 and in 1992 was relaunched as AutoCAD. Autodesk also produces a small application called AutoLISP which is a.lsp file type that runs in the Windows Windows API. It provides the ability to extend the functionality of the AutoCAD product by writing specific scripts. In 2012 Autodesk released a limited beta version of AutoCAD for Apple iPad. It was reported that this was the first version of AutoCAD that was not designed in AutoCAD itself and this limited version was developed with the help of an external developer company. In 2017 Autodesk released the AutoCAD 360 product

which allows users to convert native AutoCAD files to 360 degree VR and then use that in VR applications. Notable users Buildings modeled by Paul C. Buff and displayed at New York City Hall have been recreated using AutoCAD. NASA used AutoCAD to model and visualize the Antares rocket, the Space Shuttle, and the International Space Station. Vladimir Batukov was a computer modeling pioneer and developer of the first interactive 3D terrain map and terrain modeling software. He used AutoCAD for modeling. References External links Autodesk's page on AutoCAD History Category:1987 software Category:AutoCAD Category:3D computer graphics software for Linux Category:3D graphics software for Linux Category:Drawing software Category:Windows graphicsrelated software Category:OS/2 software Category:GIS software for Windows Category:GIS software that uses Qt Category:Computer-aided design software for Windows Category:Computer-aided design software for Linux Category:Computer a1d647c40b

### **AutoCAD**

Enabling the blue print To have control over the blue print, you will need to enter the license key from the Autodesk website. When this is activated, it will ask you to enter a valid key. To get the correct key, you need to go to the Autodesk website and get the key. You should get the following pop up: You should have this: Just click on the button 'Activate the license key' Update of the license key You will get this on the next window: Just click on 'Activate' and you will be taken to the next window. To have updated settings In the next window you can select the license terms that you want to use. So the following will use free work mode, but you can also specify if the changes are permanent and you want to have an upgrade option. To have a change license, you need to select the change license checkbox and enter the license key that is on the Autodesk website. Adding text to the blue print To add text to the blue print, you will first need to activate the key. Then, in the next window, you will see that you can also write an unlimited amount of text. But you should make sure that it is not more than 256 words. And it should not be located inside the cut line. Cancel button If you have activated the license key and add the text to the blueprint, you will see the cancel button. If you do not click on it, you will get the next window. To get more text in the blue print If you have more text that you want to add to the blue print, you should go back to the Autodesk Autocad website, go to the Autocad download page and download the latest version of Autocad. After you have installed it, in the next window you will see a license key that you should enter. After you have entered the key, you should get the next window. Just click on the button 'Activate the license key' and you should get the next window. In the next window you will see the license agreement: Just click on 'I accept the license agreement' You will get the next window. This time you will see the license key that you should write down. After you

## **What's New In?**

Save time by creating and editing geometries and layer styles in the current drawing. Start the edit in the current drawing and save the changes to the new drawing. (video: 1:26 min.) Work faster by designing with the commands that you use most. A new context toolbar with common commands can be set to the default drawing environment and won't be displayed when creating a new drawing. (video: 1:21 min.) Streamlined control of color with dynamic coordinate sets. Save color sets based on location of entities, with editing speed and flexibility. (video: 1:42 min.) Schedule commands to run automatically or at a specified time. Set the run and repeat options of one or more commands. When you draw on the screen, you can select several objects at once to update, make edits, and manipulate them. (video: 1:32 min.) Draw and edit in 2D with 2D Drafting: Draw 2D layer styles and export to DWG or DWF format for incorporation into AutoCAD or AutoCAD LT files. Save time by easily importing 2D drawings created by others. Easily import data into the current drawing. (video: 1:22 min.) When you add layers, you no longer need to change any settings to add a dimension. Just click the dimension command and quickly enter the length or angle. The dimension will be added automatically and will extend to all objects on the layer. With dimension symbol, you can quickly add a dimension to your drawing by choosing the symbol from the symbol library. The symbol is updated with changes in the current drawing. Layer style, block, and 3D clipping tools are applied to the current drawing environment. Draw in 3D: Draw

3D style layers and create a non-blocking 3D drawing with easy-to-use command-line tools. 3D drawings can be created quickly and exported to DWG or DXF format for inclusion into AutoCAD or AutoCAD LT files. Automatically save drawing files when the drawing is closed. Save current drawing files as often as you need to keep track of changes. Save time

# **System Requirements:**

\*Requires a Windows PC \*OS must be upgraded to Windows 7 or later \*Internet connection is required to download updates The following items must be installed prior to installing this application: MPlayer Plug-in for VLC media player (x86 or x64) Downloads \*Please note: This application will only install and uninstall properly if your operating system is upgraded to Windows 7 or later. \*Please note: This application will only install and uninstall properly if your operating system is upgraded to Windows 7 or

Related links: